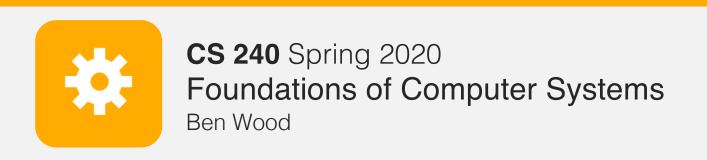

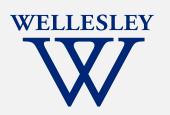

# Operating Systems, Process Model

Process model
Process management
(Unix/Linux/macOS)

### Program, Application

### **Programming Language**

**Compiler/Interpreter** 

**Operating System** 

**Instruction Set Architecture** 

Microarchitecture

**Digital Logic** 

**Devices (transistors, etc.)** 

**Solid-State Physics** 

## **Operating Systems**

**Problem: unwieldy hardware resources** 

complex and varied

limited

### Solution: operating system

Manage, abstract, and virtualize hardware resources

Simpler, common interface to varied hardware

Share limited resources among

**Protect** 

# Operating Systems, a 240 view barely scraping the surface

### Key abstractions provided by kernel

process

virtual memory

### Virtualization mechanisms and hardware support:

context-switching

exceptional control flow

address translation, paging, TLBs

### **Processes**

Program = code (static)

*Process* = a running program instance (dynamic)

code + state (contents of registers, memory, other resources)

### Key illusions:

#### **Logical control flow**

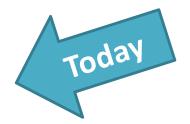

Each process seems to have exclusive use of the CPU

#### **Private address space**

Each process seems to have exclusive use of full memory

Why? How?

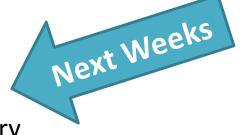

## Implementing logical control flow

Abstraction: every process has full control over the CPU

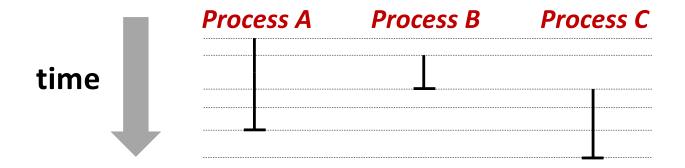

Implementation: time-sharing

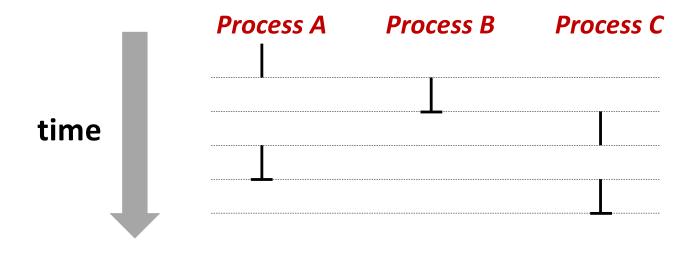

## **Context Switching**

Kernel (shared OS code) switches between processes

Control flow passes between processes via *context switch*.

Context =

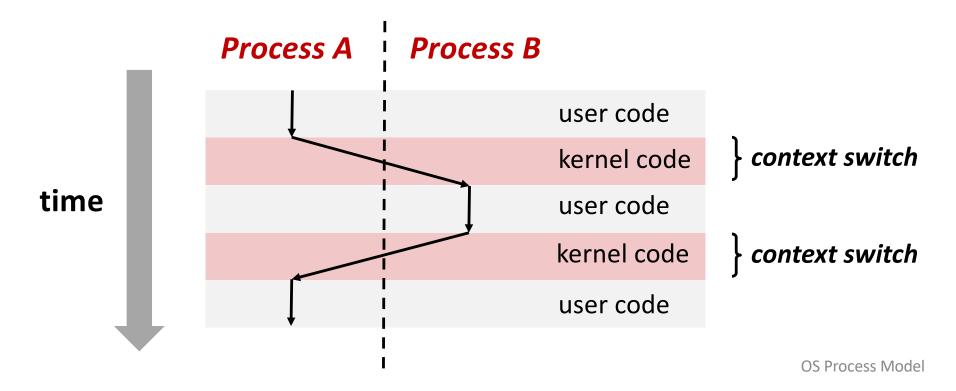

### fork

```
pid_t fork()
```

- 1. Clone current *parent* process to **create** identical\* *child* process, including all state (memory, registers, **program counter**, ...).
- 2. Continue executing both copies with *one difference:* 
  - returns 0 to the child process
  - returns child's process ID (pid) to the parent process

```
pid_t pid = fork();
if (pid == 0) {
    printf("hello from child\n");
} else {
    printf("hello from parent\n");
}
```

fork is unique: called in one process, returns in two processes!

(once in parent, once in child)

## Creating a new process with fork

#### Process n

```
pid_t pid = fork();
if (pid == 0) {
    printf("hello from child\n");
} else {
    printf("hello from parent\n");
}
```

#### Child Process m

```
pid_t pid = fork();
if (pid == 0) {
   printf("hello from child\n");
} else {
   printf("hello from parent\n");
}
```

```
pid_t pid = fork();
if (pid == 0) {
   printf("hello from child\n");
} else {
   printf("hello from parent\n");
}
```

OS Process Model

## fork and private copes

Parent and child continue from *private* copies of same state.

```
Memory contents (code, globals, heap, stack, etc.),
Register contents, program counter, file descriptors...
```

Only difference: return value from fork()

Relative execution order of parent/child after fork() undefined

```
void fork1() {
  int x = 1;
  pid_t pid = fork();
  if (pid == 0) {
    printf("Child has x = %d\n", ++x);
  } else {
    printf("Parent has x = %d\n", --x);
  }
  printf("Bye from process %d with x = %d\n", getpid(), x);
}
```

### fork-exec

```
fork() clone current process
execv() replace process code and context (registers, memory)
    with a fresh program.
    See man 3 execv, man 2 execve
```

```
// Example arguments: path="/usr/bin/ls",
// argv[0]="/usr/bin/ls", argv[1]="-ahl", argv[2]=NULL
void fork exec(char* path, char* argv[]) {
    pid t pid = fork();
    if (pid != 0) {
        printf("Parent: created a child %d\n", pid);
    } else {
        printf("Child: exec-ing new program now\n");
        execv(path, argv);
    printf("This line printed by parent only!\n");
                                                 OS Process Model
```

#### Running the command ls in a shell:

## **Executing a new program**

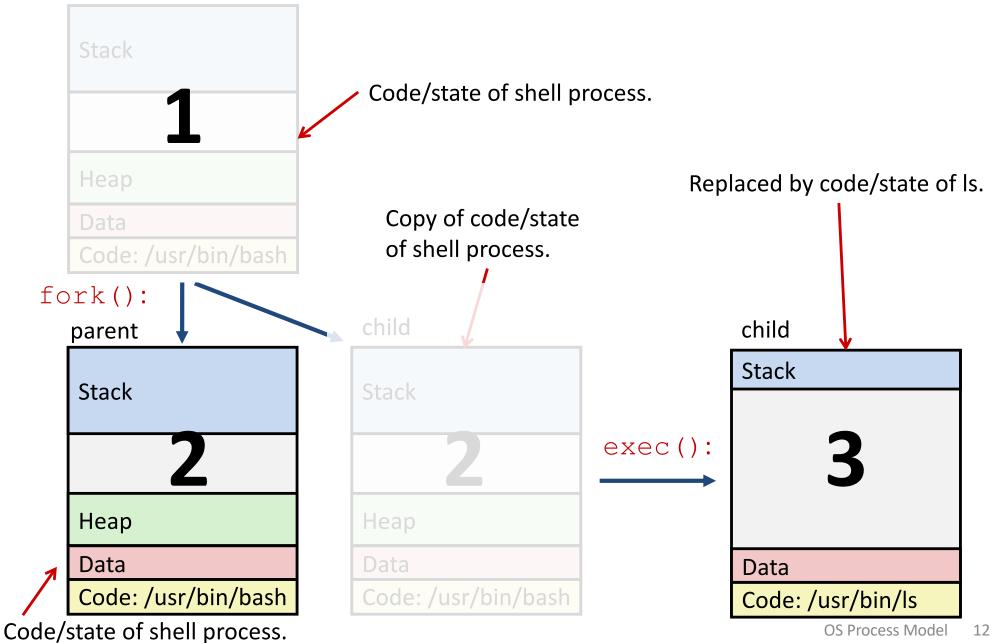

## execv: load/start a program

loads/starts program in current process:

Executable filename

With argument list argv

overwrites code, data, and stack
Keeps pid, open files, a few other items

does not return

unless error

Also sets up *environment*. See also: execve.

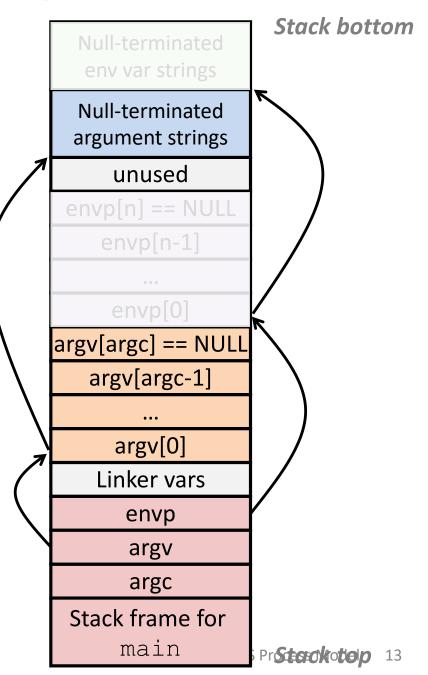

## exit: end a process

void exit(int status)
End process with status: 0 = normal, nonzero = error.
atexit() registers functions to be executed upon exit

### **wait** for child processes to terminate

pid t waitpid(pid t pid, int\* stat, int ops) Suspend current process (i.e. parent) until child with pid ends.

On success:

Return **pid** when child terminates.

Reap child.

If stat != NULL, waitpid saves termination reason where it points.

See also: man 3 waitpid

## waitpid example

```
void fork wait() {
  int child status;
  pid t child pid = fork();
  if (child pid == 0) {
    printf("HC: hello from child\n");
  } else {
    if (-1 == waitpid(child pid, &child status, 0) {
      perror("waitpid");
      exit(1);
    printf("CT: child %d has terminated\n",
           child pid);
  printf("Bye\n");
  exit(0);
```

### **Zombies!**

Terminated process still consumes system resources

Reaping with wait/waitpid

### What if parent doesn't reap?

If any parent terminates without reaping a child, then child will be reaped by **init** process (pid == 1)

What if parent runs a long time? e.g., shells and servers

## **Error-checking**

Check return results of system calls for errors! (No exceptions.)

Read documentation for return values.

Use perror to report error, then exit.

void perror(char\* message)

Print "<message>: <reason that last system call failed.>"

## **Examining processes on Linux (demo)**

```
ps
pstree
top
/proc
```